# **intellij create unit [test.pdf](http://reflectionsjournal.org/download.php?q=intellij create unit test.pdf)**

**FREE PDF [DOWNLOAD](http://reflectionsjournal.org/download.php?q=intellij create unit test.pdf)**

**[NOW!!!](http://reflectionsjournal.org/download.php?q=intellij create unit test.pdf)**

Source #2:

**intellij create unit [test.pdf](http://reflectionsjournal.org/download2.php?q=intellij create unit test.pdf) FREE PDF [DOWNLOAD](http://reflectionsjournal.org/download2.php?q=intellij create unit test.pdf)**

28 RESULTS

# **IntelliJ IDEA** :: Features - **[JetBrains](https://www.jetbrains.com/idea/features/)**

#### https://**www.jetbrains.com**/idea/features

**IntelliJ IDEA** analyzes your code, looking for connections between symbols across all project files and languages. Using this information it provides indepth coding ...

# [Selenium-1:](http://www.swtestacademy.com/quick-start-to-selenium-webdriver-with-java-junit-maven-intellij/) Quick Start to ... - **Software Test Academy**

www.sw**test**academy.com/...webdriver-with-java-j**unit**-maven-**intellij** Outline Selenium Webdriver is the most popular open source web **test** automation framework across wide range of browsers and platforms. In this tutorial you will  $\left[\hat{a}\in\right]$ 

#### **JetBrains**: Development Tools for [Professionals](http://www.jetbrains.com/) and Teams **www.jetbrains.com**

**JetBrains**, creator of the best Java IDE - **IntelliJ** IDEA - is a technology-leading software vendor specializing in the creation of intelligent development tools.

# **Test** your app | **[Android](https://developer.android.com/studio/test/index.html)** Studio

https://**developer.android.com**/studio/**test Android** Studio is designed to make **testing** simple. With just a few clicks, you can set up a JUnit **test** that runs on the local JVM or an instrumented **test** that runs on ...

#### java - **IntelliJ [inspection](http://stackoverflow.com/questions/5905896/intellij-inspection-gives-cannot-resolve-symbol-but-still-compiles-code) gives "Cannot resolve symbol** ... **stackoverflow.com**/questions/5905896

Platform: **IntelliJ** Community Edition 10.0.3 SDK: jdk1.6.0\_21 OS: Windows 7 So I have a strange situation with **IntelliJ** that has me completely stumped. I setup a Maven ...

# Database **Unit Testing** - **CRUD Testing** - [Jenkov.com](http://tutorials.jenkov.com/java-unit-testing/database-testing-crud.html)

tutorials.jenkov.com/java-**unit**-**testing**/database-**testing**-crud.html This tutorial explains how to do **CRUD testing** easier in your Java **unit** tests.

## **TestNG** - **[Wikipedia](https://en.wikipedia.org/wiki/TestNG)**

# https://**en.wikipedia.org**/wiki/**TestNG**

**TestNG** is a testing framework for the Java programming language created by Cédric Beust and inspired by JUnit and NUnit. The design goal of **TestNG** is to cover a ...

#### **unit** testing - **[Mocking](http://stackoverflow.com/questions/5323505/mocking-java-enum-to-add-a-value-to-test-fail-case) Java enum to add** a value to **test** ... **stackoverflow.com**/questions/5323505/**mocking-java-enum-to-add**-a...

An IlegalArgument that can never be thrown because of the clear properties of the enum, yet you what to bastardise your code to **test** that it will handle the impossible?

### **Test Web [applications](http://www.javaworld.com/article/2072708/testing-debugging/test-web-applications-with-httpunit.html) with HttpUnit** | JavaWorld

www.javaworld.com › Testing and [Debugging](http://www.javaworld.com/category/testing-debugging/) **Test Web applications with HttpUnit** The HttpUnit framework allows the implementation of automated **test** scripts

#### Mocking in **Unit** Tests with Mockito - **Spring [Framework](https://springframework.guru/mocking-unit-tests-mockito/) Guru** https://**springframework.guru**/mocking-**unit**-**tests**-mockito

When **unit** testing classes developed for a Spring application, you often need to mock components. Mockito is a very popular solution to use for mocking.

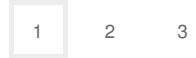

Privacy and [Cookies](http://go.microsoft.com/fwlink/?LinkId=521839&CLCID=0409) [Legal](http://go.microsoft.com/fwlink/?LinkID=246338&CLCID=0409) [Advertise](http://go.microsoft.com/?linkid=9844325) [About](http://go.microsoft.com/fwlink/?LinkID=286759&CLCID=409) our ads [Help](http://go.microsoft.com/fwlink/?LinkID=617297) [Feedback](file:///tmp/wktemp-43fdc74b-96a8-43da-9453-f19c121d3e1a.html#) © 2017 Microsoft